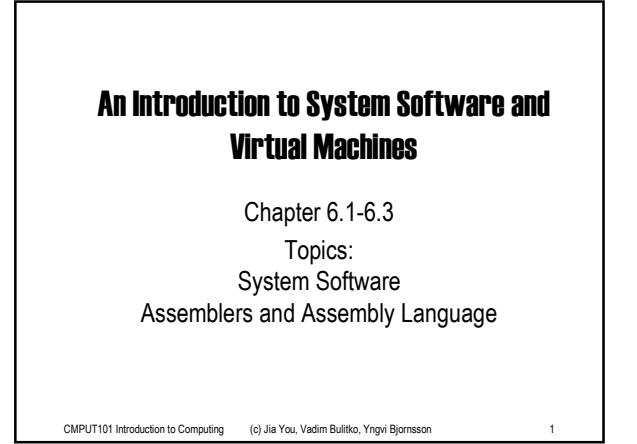

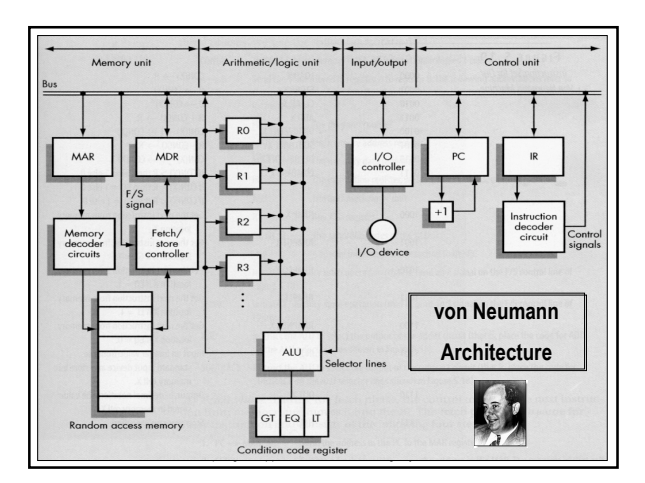

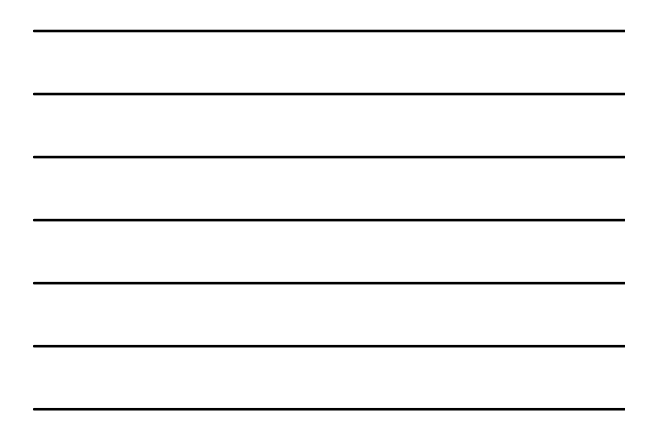

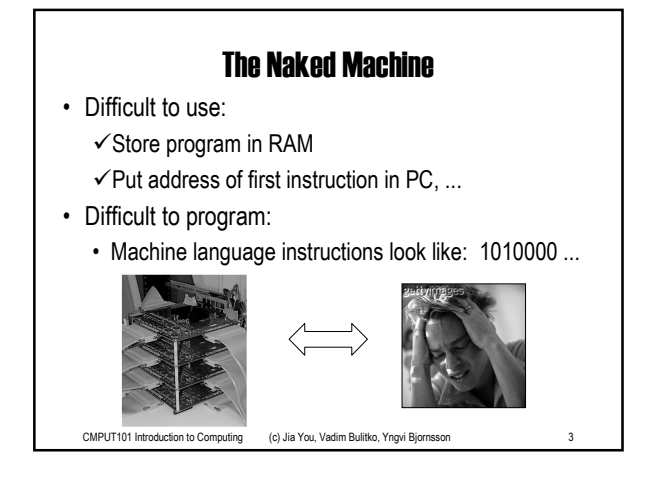

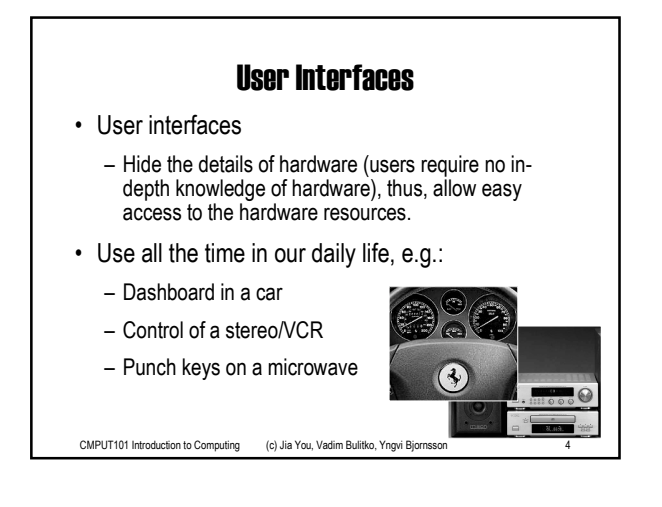

### System Software

- System software provides us with an simpler interface to operate and program the computer:
	- Is a collection of programs that manage the resources of the computer, and act as an intermediary between the user and the computer.
	- $-$  Hide the details of the Von Neumann architecture
	- Present information in understandable way
	- Allow user to access the hardware resources in a simple, safe, and efficient way.

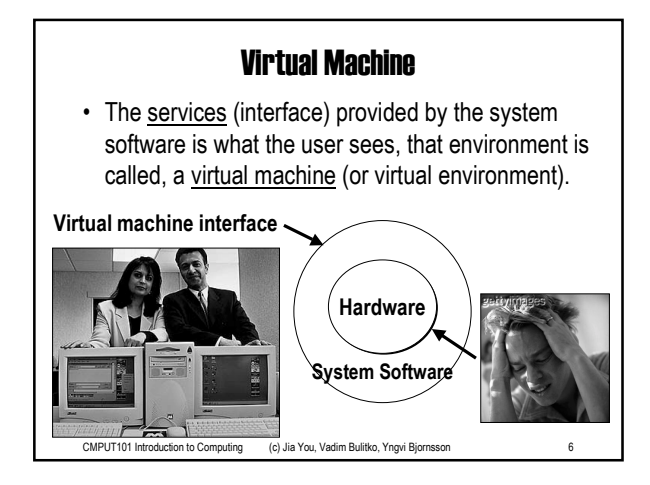

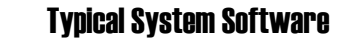

- Language translators
- Assemblers, compilers.
- Memory managers
	- Allocate space and load programs into memory.
- File systems
- Storage/Retrieval of information from mass-storage devices • Scheduler
- Schedules the order of execution of programs.
- Utilities
	- E.g. text editors.

CMPUT101 Introduction to Computing (c) Jia You, Vadim Bulitko, Yngvi Bjornsson

## Using the Machine

- We want to write and run a program:
	- $-$  Use a text editor to create the program.
	- Store the file on the file system.
	- Use a language translator (compiler) to translate program into machine code.
	- Memory manager, or loader, allocates space and loads program into memory (RAM).
	- Scheduler, executes the program.
- We are interacting with the system software!

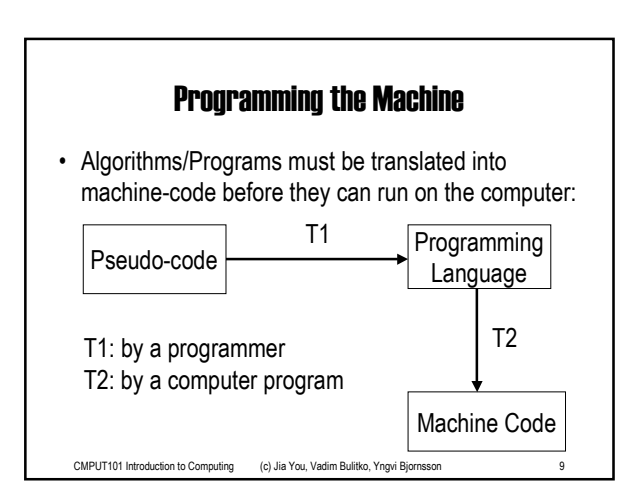

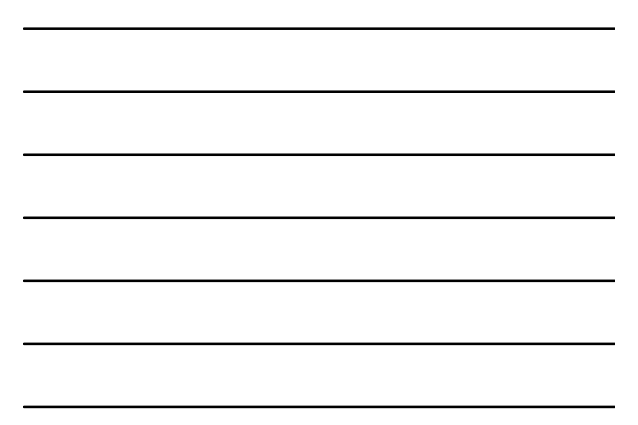

### Programming the Machine

- Instead of writing in machine code (yuck!) we can write our programs using a more "friendly" programming language:
	- Assembly language (learn now)
	- $-$  C++ (learn later)
- System software provides us with software tools to translate programs into machine code:

CMPUT101 Introduction to Computing (c) Jia You, Vadim Bulitko, Yngvi Bjornsson 10

- Assembler
- Compiler

### Assembly Language

- Similar instruction as in machine-code, except:
	- Can use symbolic names for instructions, addresses
	- Values can be stated as decimal
	- Can use comments
- Much simpler to use, for example, instead of 0001001001001

#### we can write

LOAD A -- Load value of variable A into register

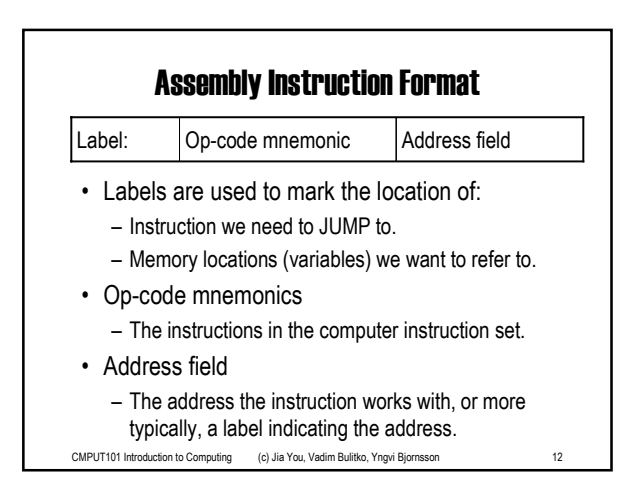

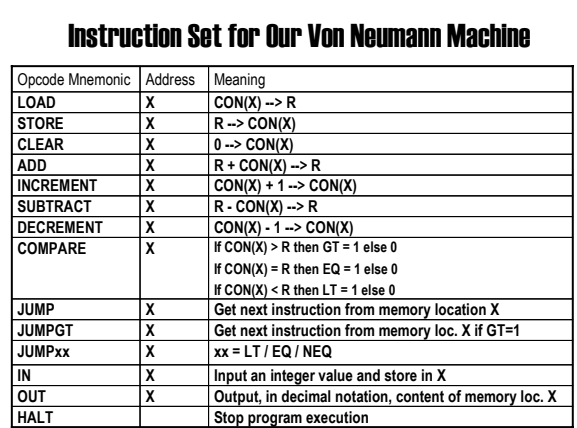

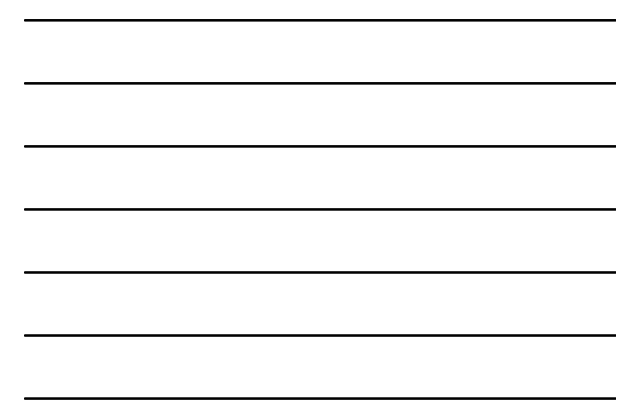

# Additional Format

- In addition to the aforementioned instructions, we use three pseudo instructions (do not generate any machine-code):
	- .BEGIN indicates beginning of program
	- .END indicates end of program
	- .DATA reserves memory for a data value

- Can include comments, by using --.
	- $-$  LOAD A  $-$  This is a comment!

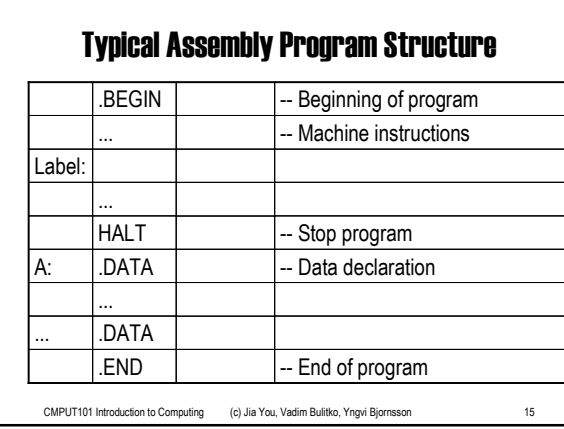

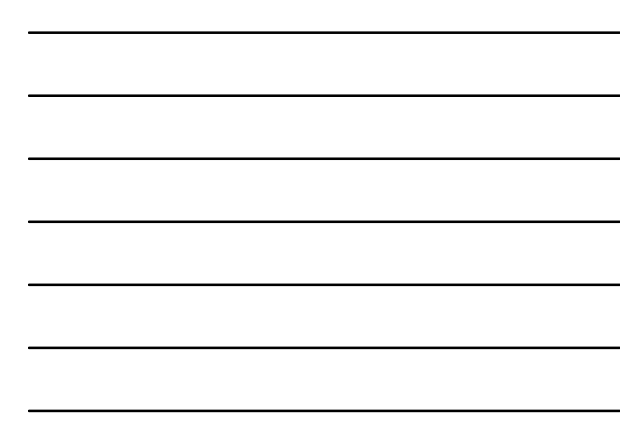

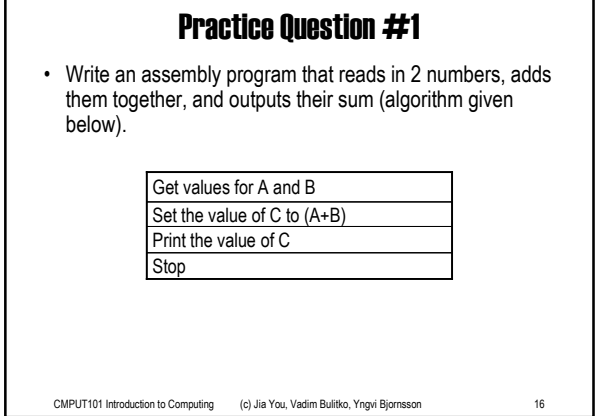

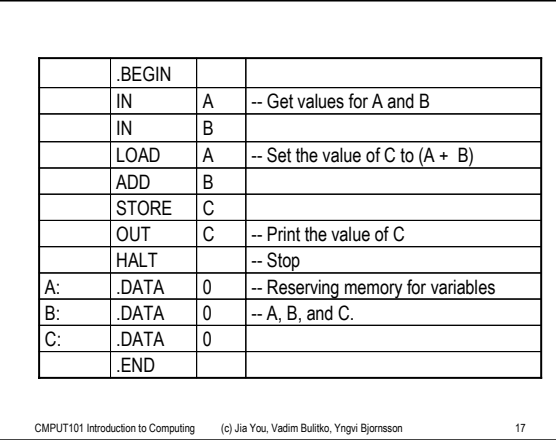

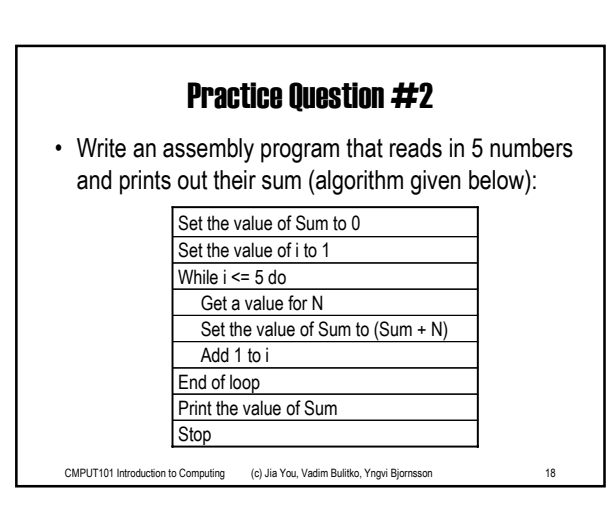

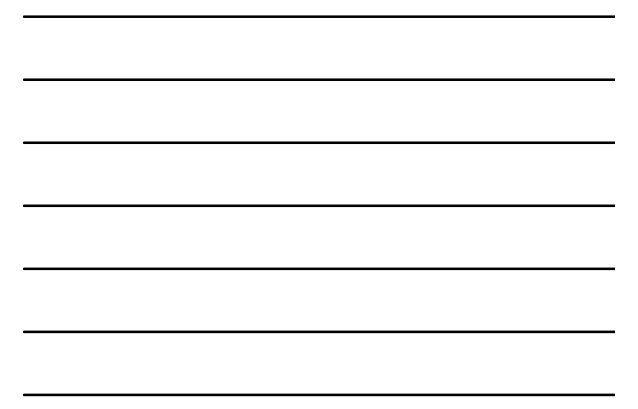

Chapter 6: An Introduction to System Software ... 6

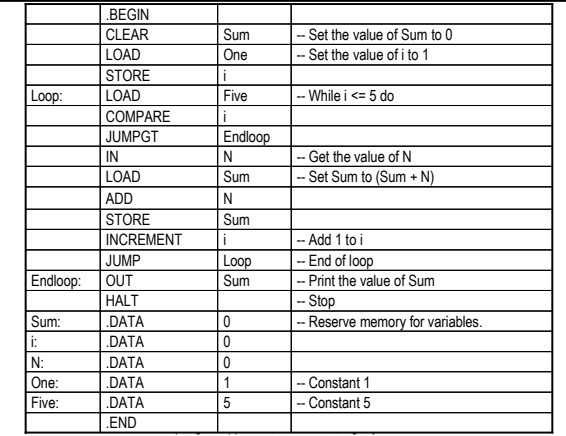

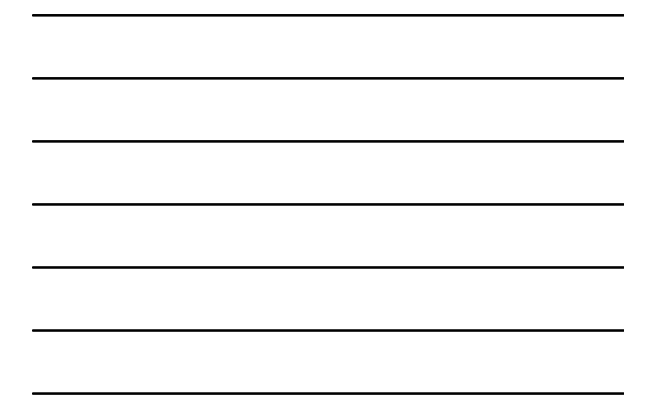

# Practice Question #3

• Write an assembly program that reads in 2 numbers, and prints out the larger of the two (algorithm given below):

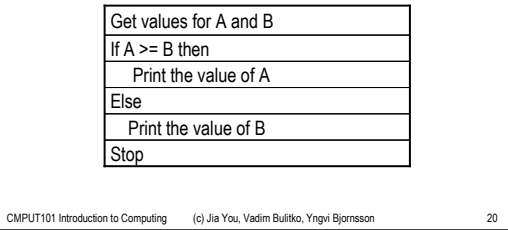

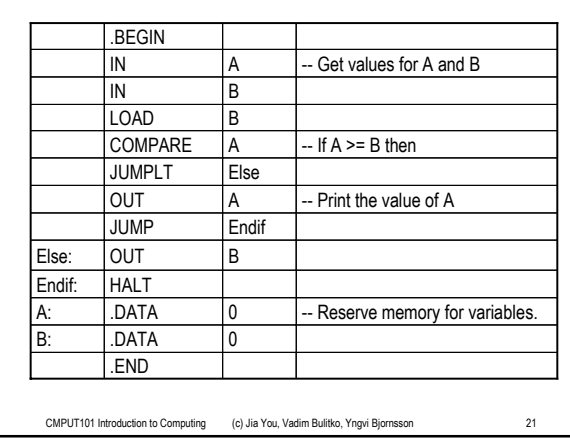

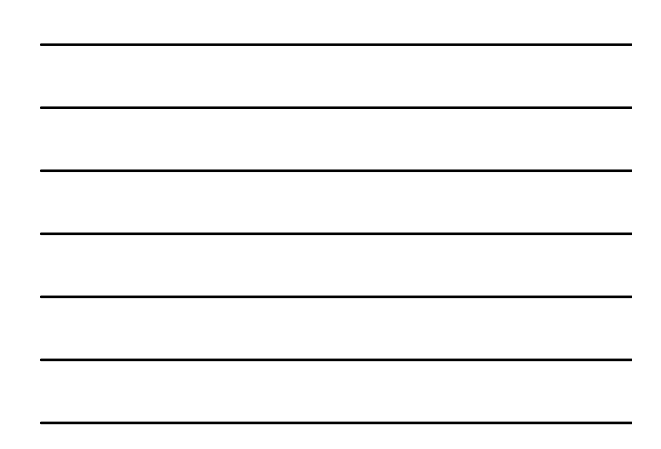

# CMPUT101 Introduction to Computing - Spring 2001

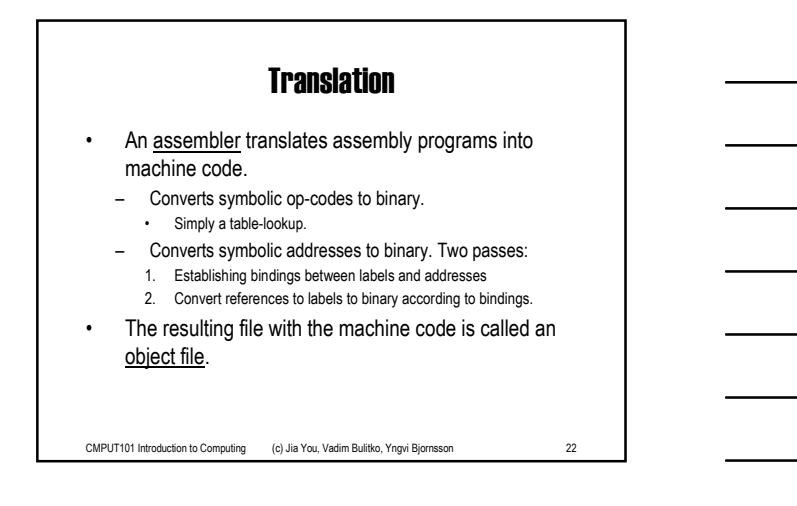

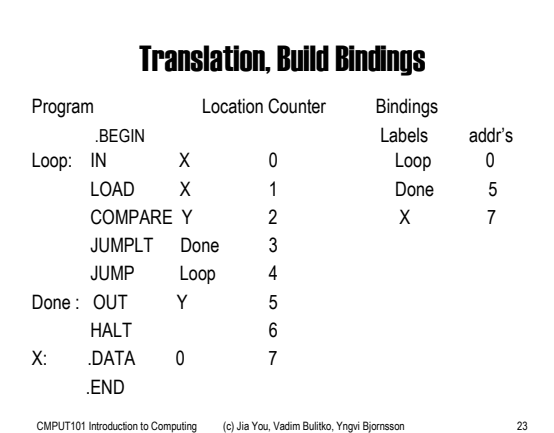

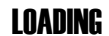

By a program called *loader* which

- reads instructions of an object program into RAM
- places the address of first instruction to Program Counter (PC) to initiate execution.